# libFM - Manual for the BPR extension.

## Fabio Petroni<sup>∗</sup>

2015

# Contents

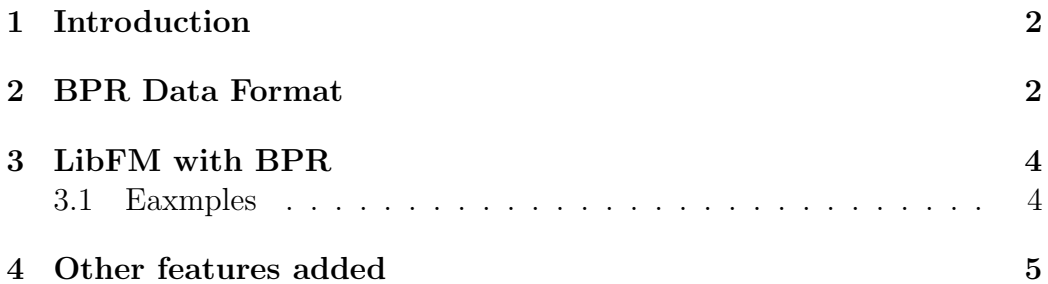

<sup>∗</sup>http://www.fabiopetroni.com

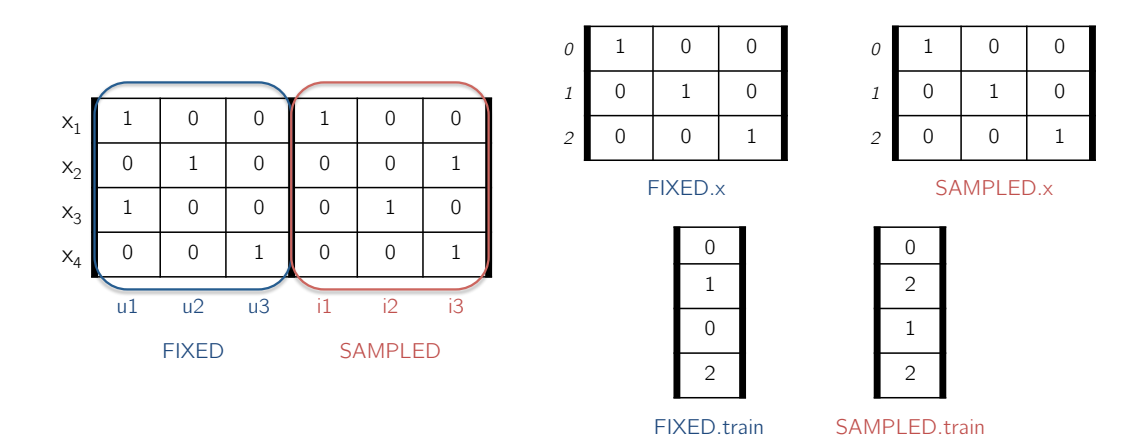

<span id="page-1-3"></span>Figure 1: Example of data representation.

### <span id="page-1-0"></span>1 Introduction

This manual is an extension of the main lib<sub>FM</sub> [1](#page-1-2).4.2 manual<sup>1</sup>. In particular it aims at describing the new functionality we added to the original libFM library, that is the support for the BPR optimization criterion. Moreover, we implement the training procedure for BPR in a parallel fashion, using a parallel lock-free version of stochastic gradient ascent. This allows to handle (reasonably) large datasets.

You can find more information, as well as a complete application scenario, in the following publication:

Fabio Petroni, Luciano Del Corro and Rainer Gemulla (2015): CORE: Context-Aware Open Relation Extraction with Factorization Machines. In Empirical Methods in Natural Language Processing (EMNLP 2015)

If you use this software please cite the paper.

#### <span id="page-1-1"></span>2 BPR Data Format

This extension uses the Block Structure data format (extensively described in Chapter 4 of the main libFM 1.4.2 manual). In particular, the software requires in input two blocks, respectively referred to as FIXED block and SAMPLED block.

<span id="page-1-2"></span> $1$ <http://www.libfm.org/libfm-1.42.manual.pdf>

Figure [1](#page-1-3) shows a small example, where the two blocks contain just a single group of column. For instance, in the Recommender Systems field, the FIXED block can be associated with the users and the SAMPLED block with the items. As already described in the original lib<sub>FM</sub> manual, these blocks can be represented using several files:

- $\langle$ blockname>.x The design matrix of the block. Differently from libFM 1.4.2 now it can be expressed both in binary format and in text format.
- <blockname>.groups Optional file for grouping predictor variables.
- <blockname>.train The mapping from train rows to block rows. The expected file is in text format with as many lines as the training dataset (in the –train parameter).
- <blockname>.test The mapping from test rows to block rows. The expected file is in text format with as many lines as the testing dataset (in the –test parameter).
- <blockname>.validation The mapping from validation rows to block rows. The expected file is in text format with as many lines as the validation dataset (in the –validation parameter).

BPR is a pairwise approach. In each stochastic update, a positive  $x^+$ (i.e. observed) and a negative  $x^-$  (i.e. not observed) row are simultaneously analyzed by the algorithm, whose scope is make the score achieved by  $x^+$ bigger than the score achieved by  $x^-$ . This reflect the idea that an observed fact is more probable than an unobserved one. For example, let's assume that the algorithm is analyzing the first row in Figure [1,](#page-1-3) that become the current positive row (e.g. it can be interpreted as saying that user  $u_1$  bought item  $i_1$ ). The negative row is sampled by keeping fixed the FIXED block (i.e. user  $u_1$ ), and sampling a row for the SAMPLED block that is never observed in correspondence with the FIXED row. In this example the algorithm will sample the third row of SAMPLED.x, since both the first and the second have been observed with the first row of FIXED.x (e.g. user  $u_1$  bought both items  $i_1$  and  $i_2$ , but not  $i_3$ ; the combination  $u_1$   $i_3$  is sampled as negative evidence).

#### <span id="page-3-0"></span>3 LibFM with BPR

We added (or modified) the following options to libFM:

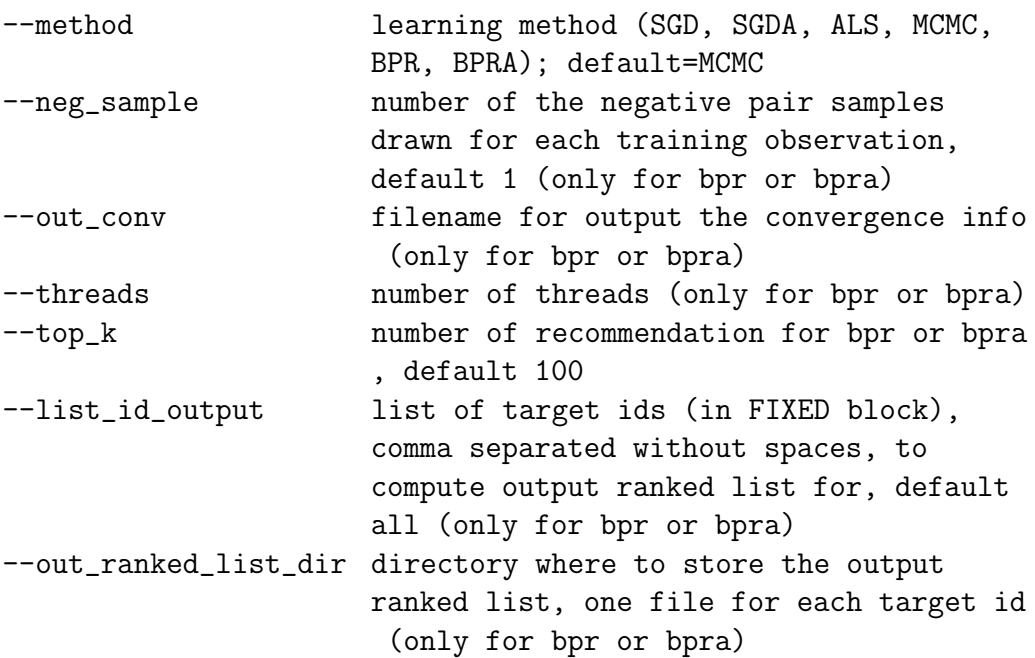

In order to execute lib<sub>FM</sub> with the BPR procedure is mandatory to specify the two blocks (i.e. FIXED and SAMPLED, in this order) using the -relation option.

#### <span id="page-3-1"></span>3.1 Eaxmples

In this section several examples are provided, using as input data the example in Figure [1.](#page-1-3) You can find all the files in a zip archive together with this manual (or, alternatively, here [http://www.fabiopetroni.com/Download/](http://www.fabiopetroni.com/Download/example_libFM_with_BPR_extension.zip) [example\\_libFM\\_with\\_BPR\\_extension.zip](http://www.fabiopetroni.com/Download/example_libFM_with_BPR_extension.zip)). Notice that the content of the files *train.libfm* and *test.libfm* is ignored by the software, but it is mandatory that they contain a number of rows equal to the files FIXED.train and SAM-PLED.train (for train.libfm), respectively FIXED.test and SAMPLED.test (for test.libfm).

The following command executes libFM with BPR on 8 threads:

```
./libFM -task r -train train.libfm -test test.libfm -dim
    '1,1,100' -method bpr -relation FIXED,SAMPLED -threads 8
```
It is possible to specify a file where the software will write some convergence information, as well as how many negative rows will be sampled for a single positive row, for each stochastic update.

```
./libFM -task r -train train.libfm -test test.libfm -dim
    '1,1,100' -method bpr -relation FIXED,SAMPLED -threads 8
   -neg_sample 3 -out_conv out_convergence.dat
```
Finally, it is possible to write the output ranked list (of size k, in this example  $k=1$ ) for the elements in the FIXED block. In this example the topk recommendations are computed only for elements 0 and 2, and the software store a file for each of them in the directory specified with -out\_ranked\_list\_dir.

```
./libFM -task r -train train.libfm -test test.libfm -dim
    '1,1,100' -method bpr -relation FIXED,SAMPLED -threads 8
   -neg_sample 3 -out_conv out_convergence.dat -top_k 1
   -out_ranked_list_dir output -list_id_output 0,2
```
#### <span id="page-4-0"></span>4 Other features added

We added the following options to libFM:

```
--out_vectors filename for output the latent vectors
--resume_state files with the vectors to resume the
   state of the FM
```
These options allow to store the final state of a libFM execution (with -out vectors) in a text file, and successively resume the computation using as initial values the state stored in the file (with -resume state).